## Cheatography

### R Basics Cheat Sheet by [bwaldo](http://www.cheatography.com/bwaldo/) via [cheatography.com/35095/cs/11018/](http://www.cheatography.com/bwaldo/cheat-sheets/r-basics)

#### **R Objects and Attributes**

#### **Vectors**

**The c() function can be used to create vectors of objects**

 $x < c(0.5, 0.6)$  ## numeric

x <- c(TRUE, FALSE) ## logical

 $x < c(T, F)$  ## logical

 $x < -c("a", "b", "c")$  ## character

x <- 9:29 ## interger

 $x \leftarrow c(I+0i, 2+4i)$  ## complex

**Using the vector() function**

> x <- vector("numeric", length = 10)

**When different objects are mixed in a vector, coercion occurs so that every element in the vector is of the same class**

 $y \leftarrow c(1.7, 'a'')$  ## character

y <- c(TRUE, 2) ## numeric

y <- c("a", TRUE) ## characte

**Objects can be explicitly coerced from one class to another using the "as.\*" functions if available**

 $> x < -0.6$  ## create a sequence of 0-6  $>$  $class(x)$  ## class of the object  $[1]$  "integer"

#### **Vectors (cont)**

> as.numeric(x) ## change the class of the object to numeric [1] 0 1 2 3 4 5 6

 $>$  as.logical(x) ## change the class of the object to logical [1] FALSE TRUE TRUE TRUE TRUE TRUE TRUE

 $>$  as.character(x) ## change the class of the object to character [1] "0" "1" "2" "3" "4" "5" "6"

> as.complex(x) [1] 0+0i 1+0i 2+0i 3+0i 4+0i 5+0i 6+0i

#### **Nonsensical coercion results in NA's**

 $> x < c$  ("a", "b", "c")  $> as.$  numeric(x) [1] NA NA NA Warning message: NAs introduced by coercion

> as.logical(x) [1] NA NA NA

> as.complex(x) [1] NA NA NA

#### **Reading Tabular Data**

read.table, read.csv \* Tabular data readLines \* Reading lines of a text file source \* Reading in R code files (inverser of dump) dget \* Reading in R code files (inverse of dput)

load \* Reading in saved workspaces unserialize \* Reading in single R objects in binary form

*Analogous functions for WRITING data to files*

By **bwaldo** [cheatography.com/bwaldo/](http://www.cheatography.com/bwaldo/)

Published 27th February, 2017. Last updated 27th February, 2017. Page 1 of 3.

#### **Reading Tabular Data (cont)**

write.table(), writeLines(), dump(), dput(), save(), serialize()

**The read.table function is one of the most commonly used functions for reading data. Below are a few arguments**

file \* the name of a file or a connection header \* logical indicating if the file has a header line sep<sup>\*</sup> a string indicating how the columns are separated colClasses \* a character verctor indicating the class of each column in the dataset nrows \* the number of rows in the dataset comment.char \* a character string indicating the comment character skip \* the number of lines to skip from the beginning stringsAsFactors \* should character variables be coded as factors? defaults to true

**For small to moderatly sized datasets you can call read.table without specifying any other arguments.**

**data <- read.table("sometable.txt")** \* R will automatically

- \* skips lines that being with a "#"
- \* figure out how many rows there are (and how much memory needs to be allocated)
- \* figure what type of variable is in each column of hte table telling R all these things
- \* directly makes R run faster and more efficiently.

\* read.csv is idental to read.table EXCEPT that the default separator is a comma (,)

Sponsored by **Readability-Score.com** Measure your website readability! <https://readability-score.com>

# Cheatography

### R Basics Cheat Sheet by [bwaldo](http://www.cheatography.com/bwaldo/) via [cheatography.com/35095/cs/11018/](http://www.cheatography.com/bwaldo/cheat-sheets/r-basics)

### **Lists**

**Lists - Lists are a special type of vector that can contain elements of different classes. Lists are a very IMPORTANT data type in R.**

> x <- list(1,"a",TRUE, 1 +4i) ##list function

> x [[1]] ##vector element 1 [1] 1 [[2]] ##vector element 2 [1] "a" [[3]] ##vector element 3 [1] TRUE [[4]] ##vector element 4 [1] 1+4i

#### **Matrices**

**Matrices are vectors with a dimension attribute. The dimension attribute is itself an integer vector of length 2(nrow,ncol)**

 $> m \lt$ - matrix(nrow = 2, ncol = 3) #matrix function

> m [,1] [,2] [,3] [1,] NA NA NA [2,] NA NA NA

> dim(m) [1] 2 3

> attributes(m) \$dim [1] 2 3

**Matrices are constructed column-wise, so entries can be thought of starting in the "upper left" corner and running down the columns**

 $> m \lt$ - matrix(1:6, nrow = 2, ncol = 3) # create a matrix with a sequence of 1-6

> m [,1] [,2] [,3] [1,] 1 3 5 [2,] 2 4 6

#### **Matrices (cont)**

**Matrices can also be created directly form vectors by adding a dimension attribute**

> m <- 1:10 # create a vector that is a

sequence from  $1-10$  > m [1] 1 2 3 4 5 6 7 8 9 10

**Adding the dim function but assigning and attribute to m, take this vector and transform it into a matrix that is 2 rows and 5 columns**

#### $> dim(m) < c(2,5)$

> m [,1] [,2] [,3] [,4] [,5] [1,] 1 3 5 7 9 [2,] 2 4 6 8 10

Matrices can be created by column-binding cbind() or row-binding rbind()

 $> x < -1:3 > y < -10:12 > \text{cbind}(x,y) \times y$  [1,] 1 10  $[2,]$  2 11  $[3,]$  3 12 > rbind(x,y)  $[,1]$   $[,2]$   $[,3]$  x 1 2 3 y 10 11 12

#### **Reading Large Tables**

**A quick and dirty way to figure out the classes of each column is the following:** \* initial <- read.table("datatable.txt", nrows = 100) \* classes <- sapply(initial, class) \* tabALL <- read.table("datatable.txt",

colClasses = classes)

\* Set nrows. This doesn't make R run faster but it helps with memory usage

#### **Textual Data Formats**

\* dput(): writes R code to which can be used to reconstruct a R object. \* dget(): single R objects \* dump(): similar to dget but can be used on multiple R objects.

#### **dput() example**

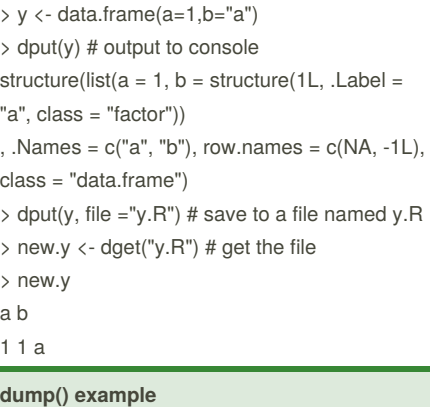

> x <- "foo"

> y <- data.frame(a=1,b="a")

 $>$  dump(c("x","y"), file = "data.R") # paSS the objects x and y and create and store in data.R

 $>$  rm(x,y) # remove them from R

> source("data.R") # calls them back into R

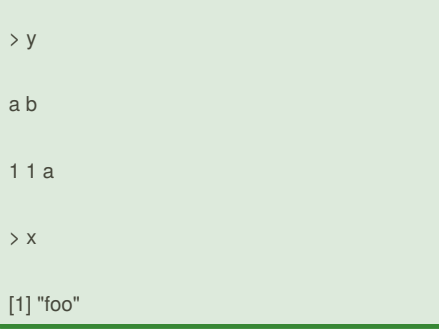

Sponsored by **Readability-Score.com** Measure your website readability! <https://readability-score.com>

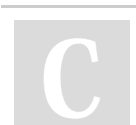

By **bwaldo** [cheatography.com/bwaldo/](http://www.cheatography.com/bwaldo/)

Published 27th February, 2017. Last updated 27th February, 2017. Page 2 of 3.

# Cheatography

### R Basics Cheat Sheet by [bwaldo](http://www.cheatography.com/bwaldo/) via [cheatography.com/35095/cs/11018/](http://www.cheatography.com/bwaldo/cheat-sheets/r-basics)

#### **Factors**

**Factors are used to represent categorical data and can be unordered or ordered. One can think of a factor as an integer vector where each integer has a label**

- > x <- factor(c("yes","yes", "no" , "yes", "no")) > x [1] yes yes no yes no Levels: no yes
- $>$  table(x) ##if you table x then it will tell how many of each value there are x no yes 2 3
- > unclass(x) [1] 2 2 1 2 1 attr(,"levels") [1] "no" "yes"

**The order of the levels can be set using the levels argument to factor(). This can be important in linear modelling because the first level is used as the baseline level**

So in the example below we set the levels of c because default would put no first and we want yes first > x <- factor(c("yes","yes", "no" , "yes", "no"), levels =  $c("yes", "no") > x [1]$  yes yes no yes no Levels: yes no

#### **Missing Values**

**Missing values are denoted by NA or NaN for undefined mathematical operations.**

By **bwaldo**

[cheatography.com/bwaldo/](http://www.cheatography.com/bwaldo/)

**Missing Values (cont)**

- \* is.na() is used to test objects if they are NA
- \* is.nan() is used to test for NaN

\* NA values have a class also, so there are interger NA, character NA etc

\* a NaN value is also NA but the converse is not true

> x <- c(1,2,NA,10,3) > x [1] 1 2 NA 10 3

> is.na(x) [1] FALSE FALSE TRUE FALSE FALSE

> is.nan(x) [1] FALSE FALSE FALSE FALSE FALSE

> x <- c(1,2,NaN,NA,4) > is.na(x) [1] FALSE FALSE TRUE TRUE FALSE

> is.nan(x) [1] FALSE FALSE TRUE FALSE FALSE

### **Names Attribute**

**R objects can also have names, which is very useful for writing readable code and self-describing objects**

 $> x < -1:3$ > names(x) NULL  $>$  names(x)  $\langle$  -c("foo","bar","norf") > x foo bar norf 1 2 3 > names(x) [1] "foo" "bar" "norf" **List can also have names**  $> x < -$  list(a=1,b=2,c=3) > x  $$a$ [1] 1 \$b  $[1] 2$ \$c

# [11] 3

#### **Matrices can have names**

Published 27th February, 2017.

Last updated 27th February, 2017. Page 3 of 3.

#### **Names Attribute (cont)**

> m <- matrix(1:4, nrow=2, ncol=2) ## create a matrix sequence 1-4

> dimnames(m) <- list(c("a","b"), c("c","d"))

- > m
- c d
- a 1 3 b 2 4
- 

 $[1] 2$ 

#### **Data Frames**

#### **Data frames are used to store tabular data.**

\* They are represented as a special type of list where every element of the list has to have the same length.

\* Each element of hte list can be thought of as a column and the length of each element of the list is the # or rows.

\* Unlike matrices, data frames can store different classes of objects in each column (just like lists) matrices must have every element be the same class.

\* Data frames also have a special attribute called row.names

\* Data frames are usually created by calling read.table() or read.csv()

\* Can be converted to a matrix by calling data.matrix()

 $\triangleright$  x  $\lt$  - data.frame(foo = 1:4, bar = c(T,T,F,F)) > x foo bar 1 1 TRUE 2 2 TRUE 3 3 FALSE 4 4 FALSE  $>$  nrow(x)  $[1] 4$  $>$  ncol(x)

Sponsored by **Readability-Score.com** Measure your website readability! <https://readability-score.com>